**THS** This is part of [Family API](https://www.osfree.org/doku/doku.php?id=en:docs:fapi) which allow to create dual-os version of program runs under OS/2 and DOS

**Note:** This is legacy API call. It is recommended to use 32-bit equivalent

2021/09/17 04:47 · prokushev · [0 Comments](https://www.osfree.org/doku/doku.php?id=en:templates:legacy#discussion__section) 2021/08/20 03:18 · prokushev · [0 Comments](https://www.osfree.org/doku/doku.php?id=en:templates:fapiint#discussion__section)

# **KbdGetCp**

This call allows a process to query the code page being used to translate scan codes to ASCII characters.

### **Syntax**

KbdGetCp (Reserved, CodePageID, KbdHandle)

### **Parameters**

- Reserved (ULONG) input: Reserved and must be set to zero.
- CodePageID (PUSHORT) output: Address of the code page ID located in the application's data area. The keyboard support copies the current code page ID for a specified keyboard handle into this word. The code page ID is equivalent to one of the code page IDs specified in the CONFIG.SYS CODEPAGE = statement or 0000.
- KbdHandle (HKBD) input: Default keyboard or the logical keyboard.

## **Return Code**

rc (USHORT) - return:Return code descriptions are:

- 0 NO\_ERROR
- 373 ERROR KBD PARAMETER
- 439 ERROR KBD INVALID HANDLE
- 445 ERROR KBD FOCUS REQUIRED
- 447 ERROR KBD KEYBOARD BUSY
- 464 ERROR KBD DETACHED
- 504 ERROR\_KBD\_EXTENDED\_SG

### **Remarks**

The CodePageID is the currently active keyboard code page. A value of 0 indicates the code page

translation table in use is the ROM code page translation table provided by the hardware.

#### **Bindings**

#### **C**

#define INCL\_KBD

USHORT rc = KbdGetCp(Reserved, CodePageID, KbdHandle);

```
ULONG Reserved; /* Reserved (must be zero) */
PUSHORT CodePageID; /* Code Page ID */
HKBD KbdHandle; /* Keyboard handle */
USHORT rc; /* return code */
```
#### **MASM**

EXTRN KbdGetCp:FAR INCL\_KBD EQU 1

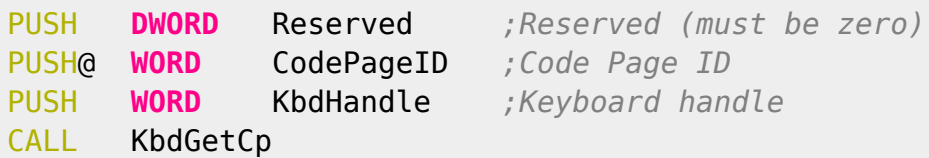

Returns **WORD**

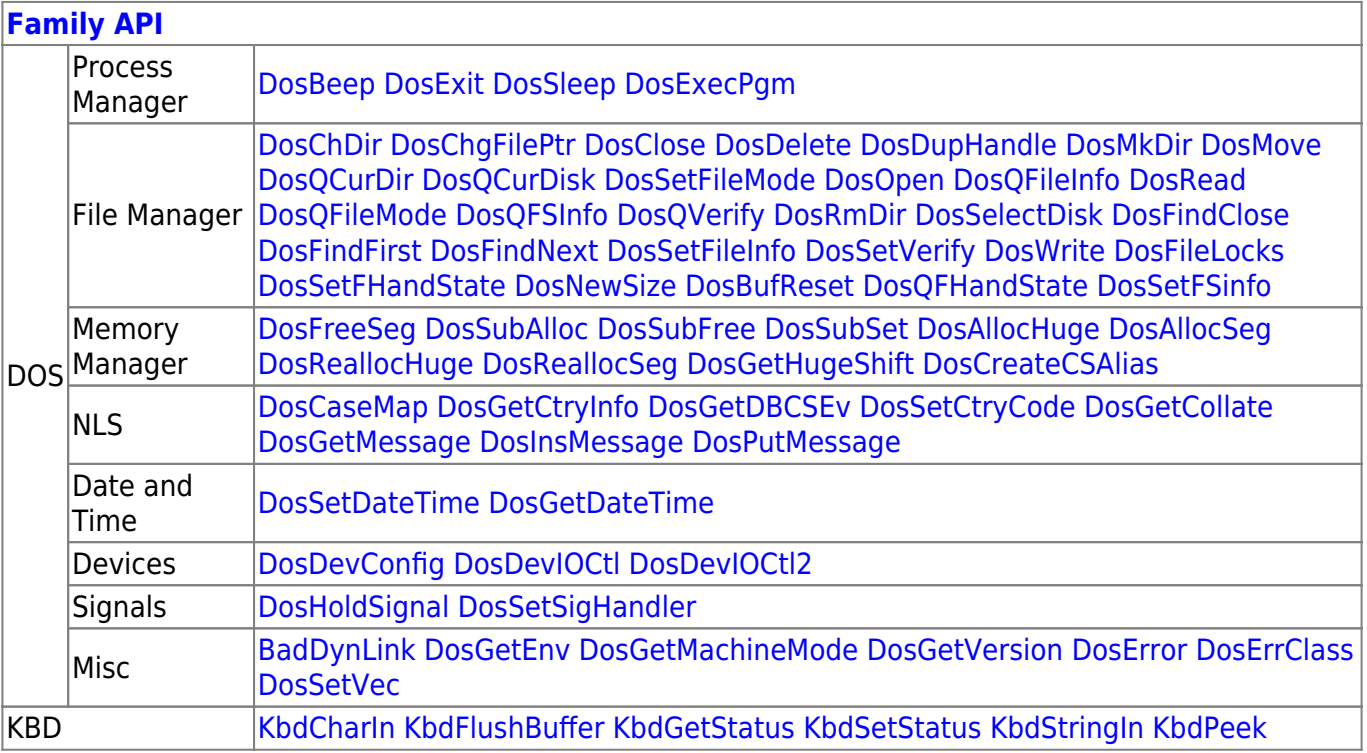

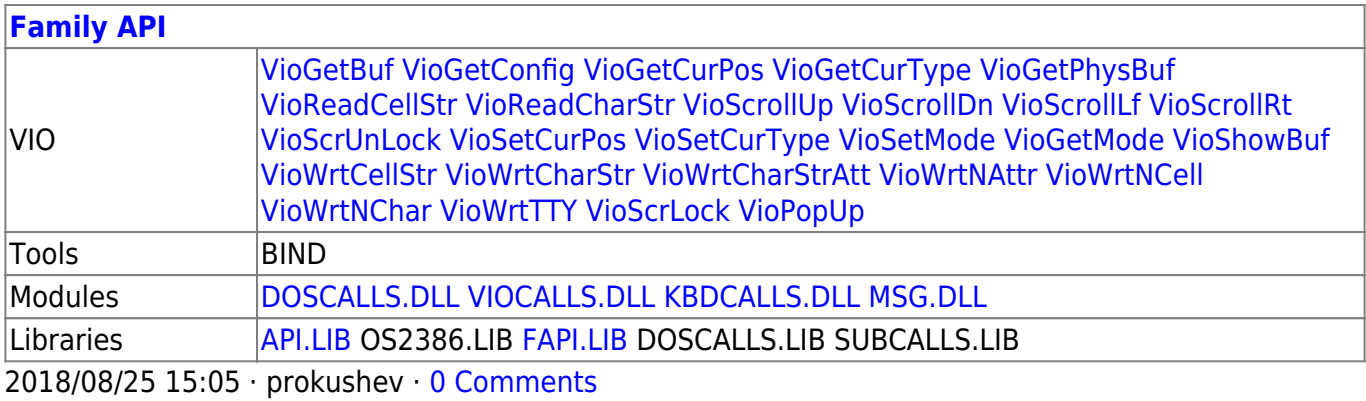

From: <https://www.osfree.org/doku/>- **osFree wiki**

Permanent link: **<https://www.osfree.org/doku/doku.php?id=en:docs:fapi:kbdgetcp>**

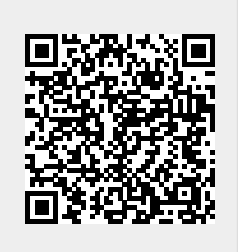

Last update: **2021/11/04 13:26**